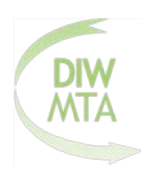

## **Registrierungsantrag – Radiologietechnologie**

Hiermit melde ich mich zu der nachfolgend angekreuzten Weiterbildung an. Die Registrierung ist Voraussetzung für die Teilnahme an der Prüfung und den Abschluss der Weiterbildung.

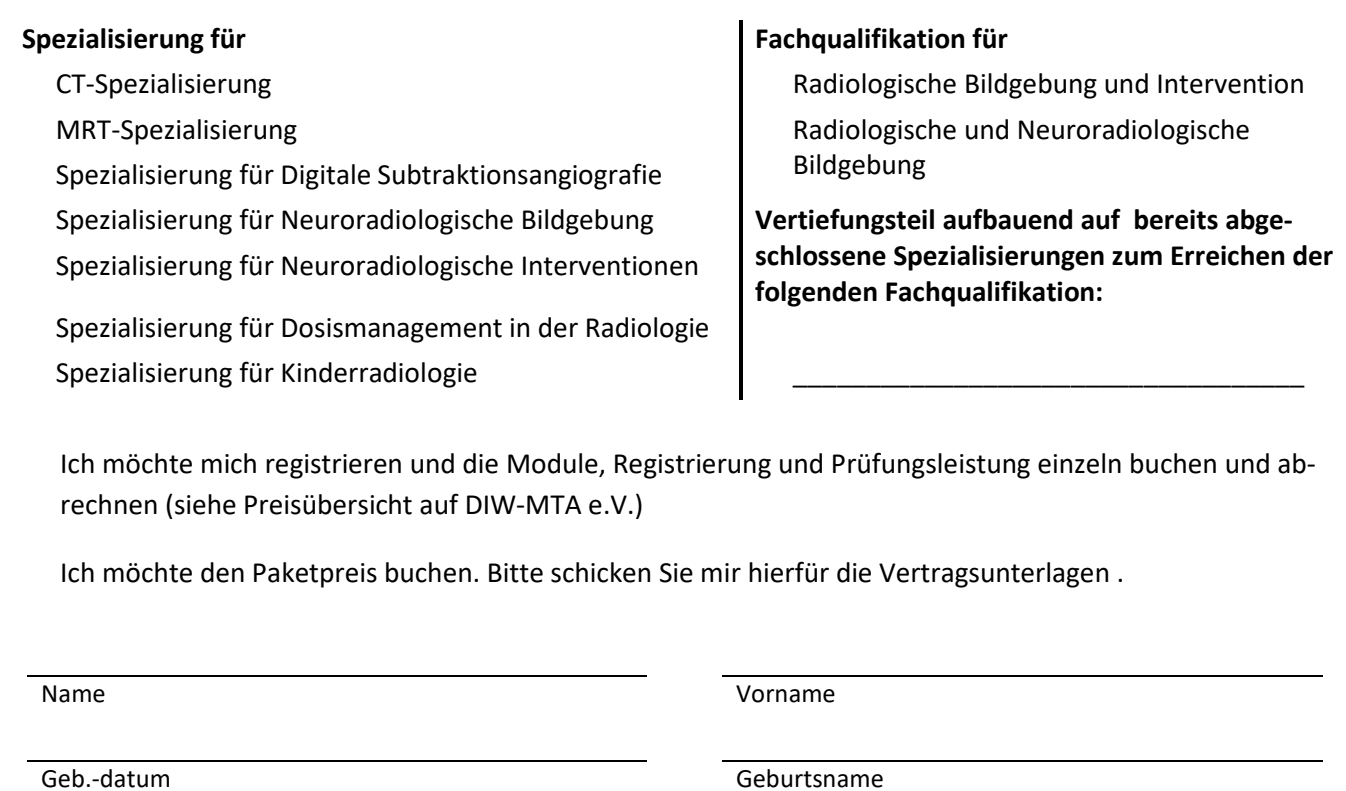

Staatl. Prüfung als (Fach/Jahr/Ort

Private Anschrift

Tel/ Mobil **Email** 

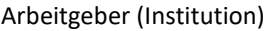

Dienstanschrift

Tel/ Mobil dienstl. Email dienstl.

Die Rechnung soll an meine Privatanschrift gesendet werden.

DIW-MTA-MG-Nr.: \_\_\_\_\_\_\_\_\_\_\_\_\_\_\_\_ DVTA-MG-Nr.: \_\_\_\_\_\_\_\_\_\_\_\_\_\_\_\_ kein Mitglied

Ort, Datum Rechtsverbindliche Unterschrift\*

Bitte senden Sie diesen Antrag und, sollte diese noch nicht vorliegen, die Kopie Ihrer Berufsurkunde an die Geschäftsstelle des DIW-MTA e.V. Welserstr. 5-7 │10777 Berlin│Fax: 030-37433785 │Email: info@diw-mta.de.

*<sup>\*</sup>Ich akzeptiere mit meiner Registrierung die Weiterbildungs- und Rahmenprüfungsordnung für den in der zum Zeitpunkt der Registrierung gültigen Fassung.*